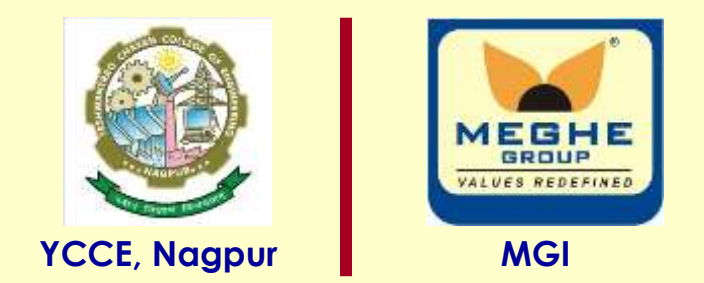

# **DAC interfacing with 8051**

#### **Dr. P. T. Karule**

**Professor Department of Electronics Engineering Yeshwantrao Chavan College of Engineering, Nagpur (M. S.) Email: ptkarule@ycce.edu Website: www.ycce.edu** 

 **8051 Microcontroller**

# Interfacing 8 bit DAC (Unipolar O/P)

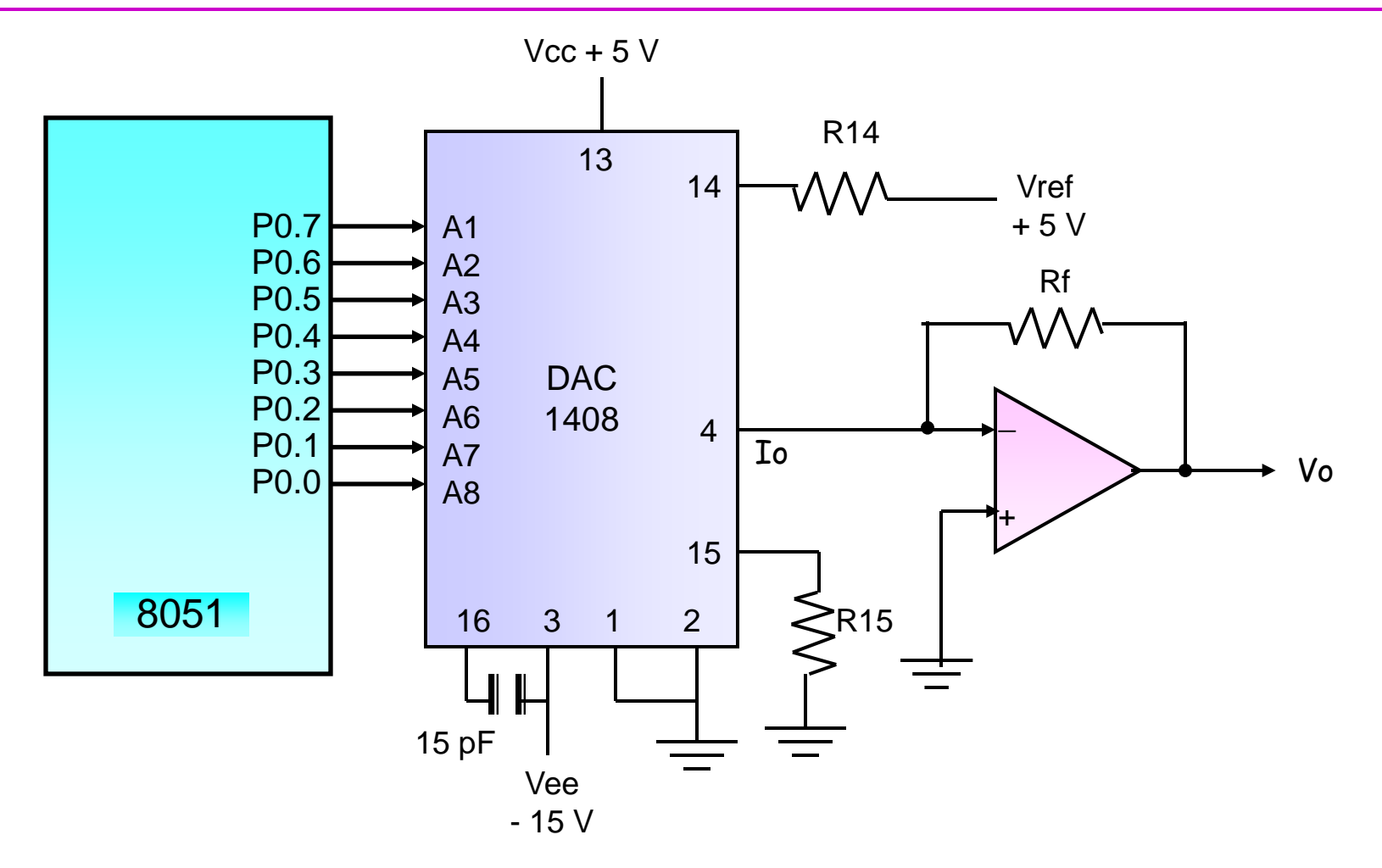

Io = Vref/R14 \* (A1/2 + A2/4 + A3/8 + A4/16 + A5/32 + A6/64 + A7/128 + A8/256)  $Vo = Io * Rf$ 

# Interfacing 8 bit DAC (cont..)

Iref = Vref / R14 = Maximum output current Suppose Vref =  $5 V$ , R14 =  $2.5 K$  then Iref =  $5 / 2.5 = 2 mA$ Io (max) =  $2$  mA,  $Vo = Io * Rf$ If Rf = 2.5 K , then **Vo (max) = 2 mA \* 2.5 K = 5 V**

If Rf = 5 K , then **Vo (max) = 2 mA \* 5 K = 10 V**

- e.g. If binary input A1 A2 A3 A4 A5 A6 A7 A8 = 11111111, then Io =  $5/2.5K * (1/2 + 1/4 + 1/8 + 1/16 + 1/32 + 1/64 + 1/128 + 1/256)$ Io =  $5/2.5$ K \* (255/256) ~ 2 mA
- e.g. If binary input A1 A2 A3 A4 A5 A6 A7 A8 = 10000000, then Io =  $5/2.5$ K \*  $(1/2 + 0/4 + 0/8 + 0/16 + 0/32 + 0/64 + 0/128 + 0/256)$ Io =  $5/2.5$ K \* (1/2) ~ 1 mA
- e.g. If binary input A1 A2 A3 A4 A5 A6 A7 A8 = 00000011, then Io =  $5/2.5$ K \* (0/2 + 0/4 + 0/8 + 0/16 + 0/32 + 0/64 + 1/128 + 1/256) Io =  $5/2.5$ K \* (3/256) ~ 0.02343 mA
- e.g. If binary input A1 A2 A3 A4 A5 A6 A7 A8 = 00000000, then  $I_0 = 5/2.5K * (0/2 + 0/4 + 0/8 + 0/16 + 0/32 + 0/64 + 0/128 + 0/256)$  $Io = 5/2.5K * (0) \sim 0mA$

# DAC input / output table (Unipolar)

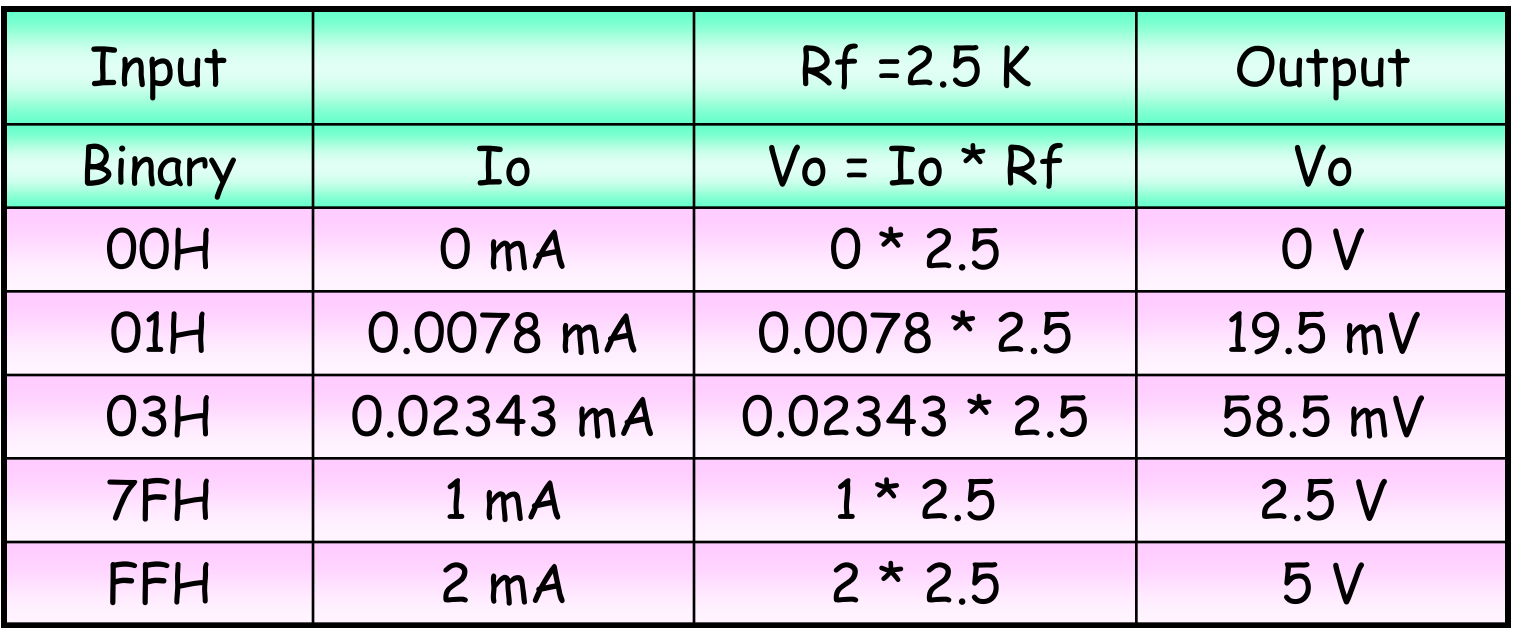

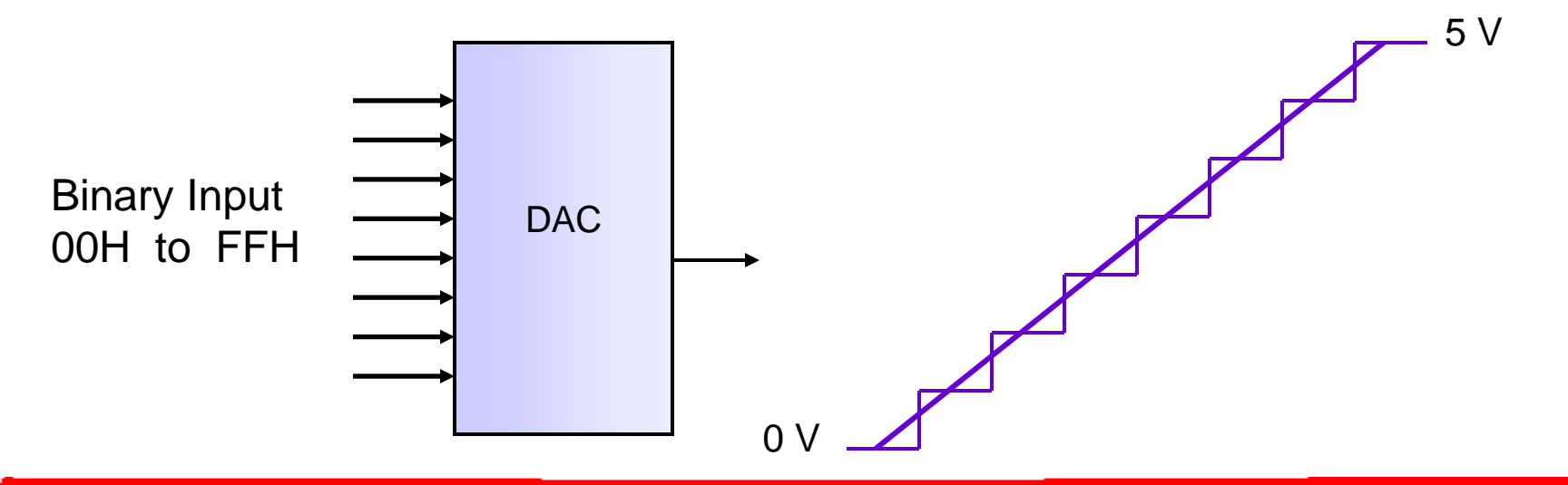

#### Problem #1

Q. Write program to generate saw-tooth wave using DAC as shown.

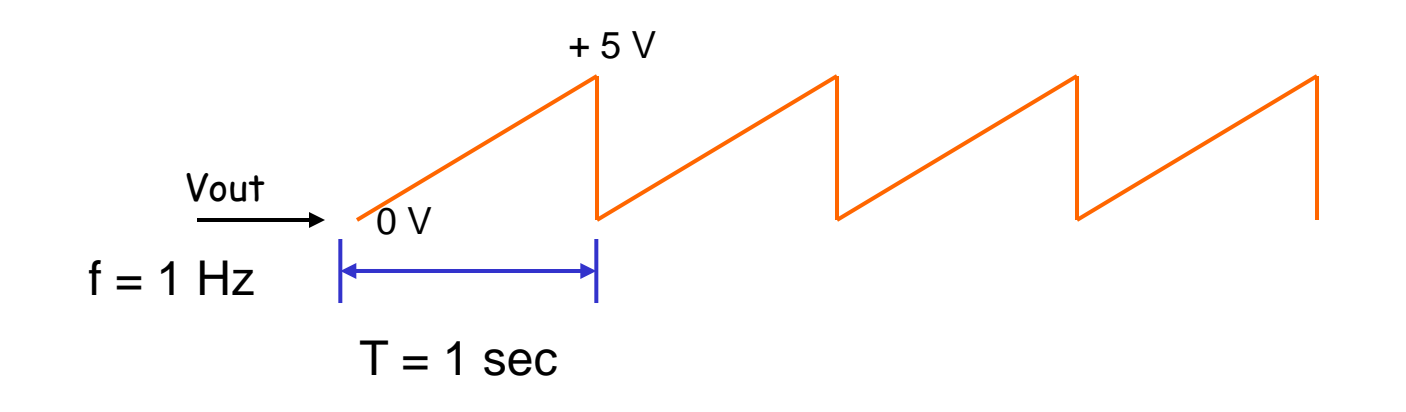

 $T = 1/f = 1$  sec

0 V to 5 V there are 256 steps (8 bit input)

Hence Delay per step =  $1$  sec/  $256 = 1000$  msec/  $256$ = 3.906 msec

### Problem #1…

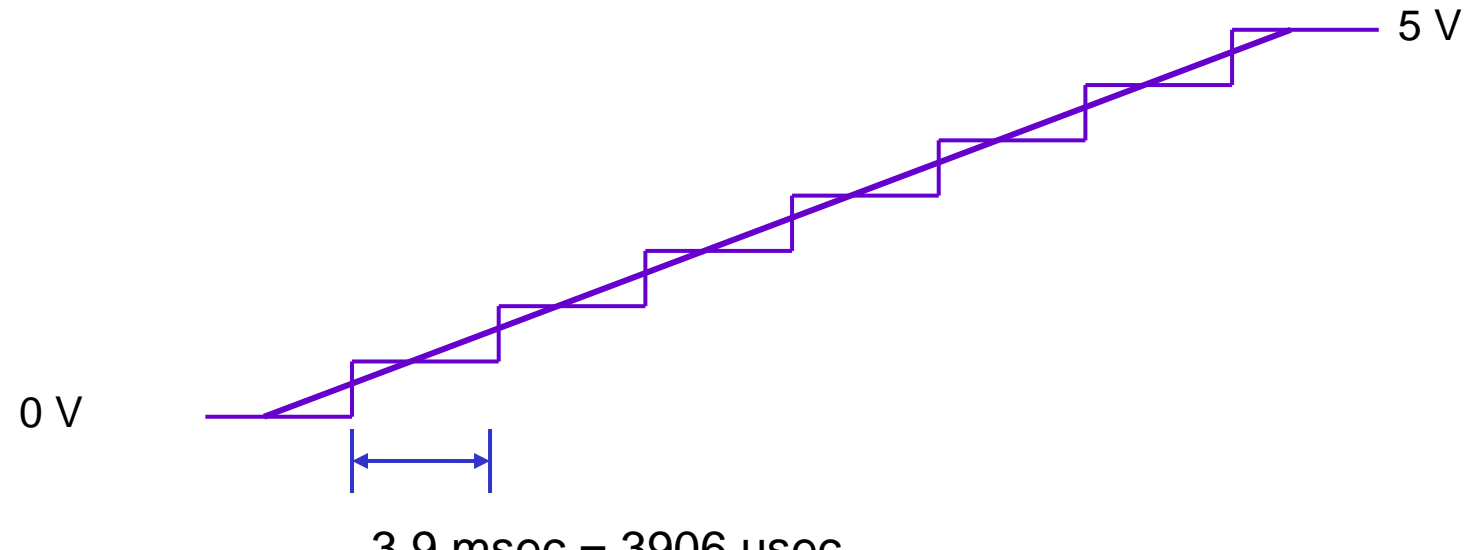

3.9 msec = 3906 usec

Delay Program Calculation of N

No. of m/c cycles =  $1 + N1$   $*$   $(1 + 2 * N2 + 2)$ = 3906

Assume  $N1 = 8$ , then  $N2 = ?$ 

$$
1 + 8 * (1 + 2 * N2 + 2) = 3906
$$

 $N2 = 243$ 

Problem #1…

Program: MOV A, #00H ; Clear Accumulator LOOP: MOV P0, A ; Send data to DAC INC A : Increment Acc ACALL DELAY ; Delay per step SJMP LOOP ; Repeat

; Subroutine for Delay of 3.906 msec DELAY: MOV R1, #08H ; N1=8 L2: MOV R2, #F3H ; N2=243 L1: DJNZ R2, L1 DJNZ R1, L2 RET

#### Problem # 2

Q. Write program to generate triangular wave using DAC as shown.

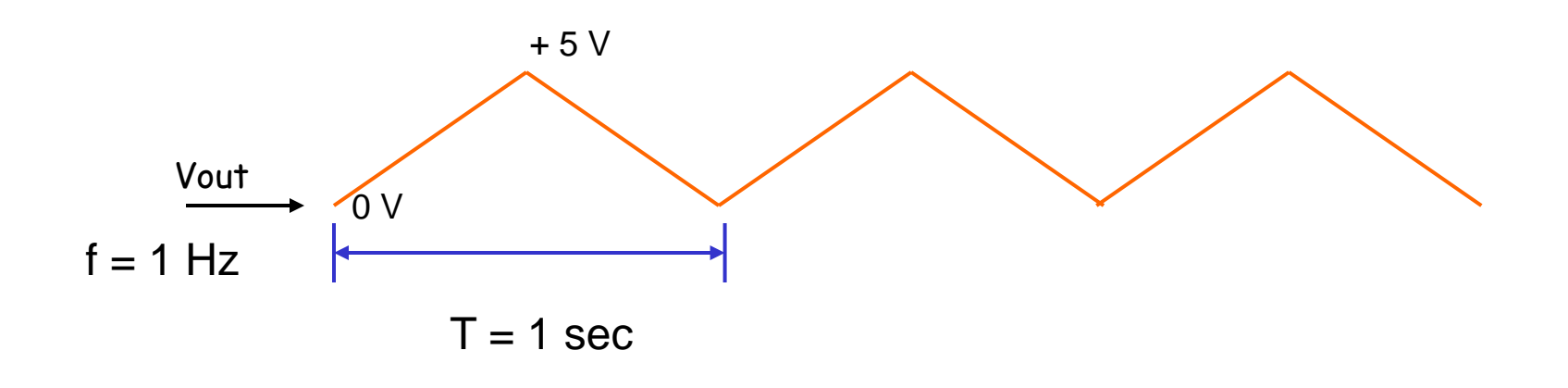

 $T = 1/f = 1$  sec

0 V to 5 V & then 5 V to 0 V there are  $256 + 256$  steps (8) bit input)

Hence Delay per step  $= 1$  sec/  $512 = 1000$  msec/  $512$  $= 1.953$  msec

### Problem #2…

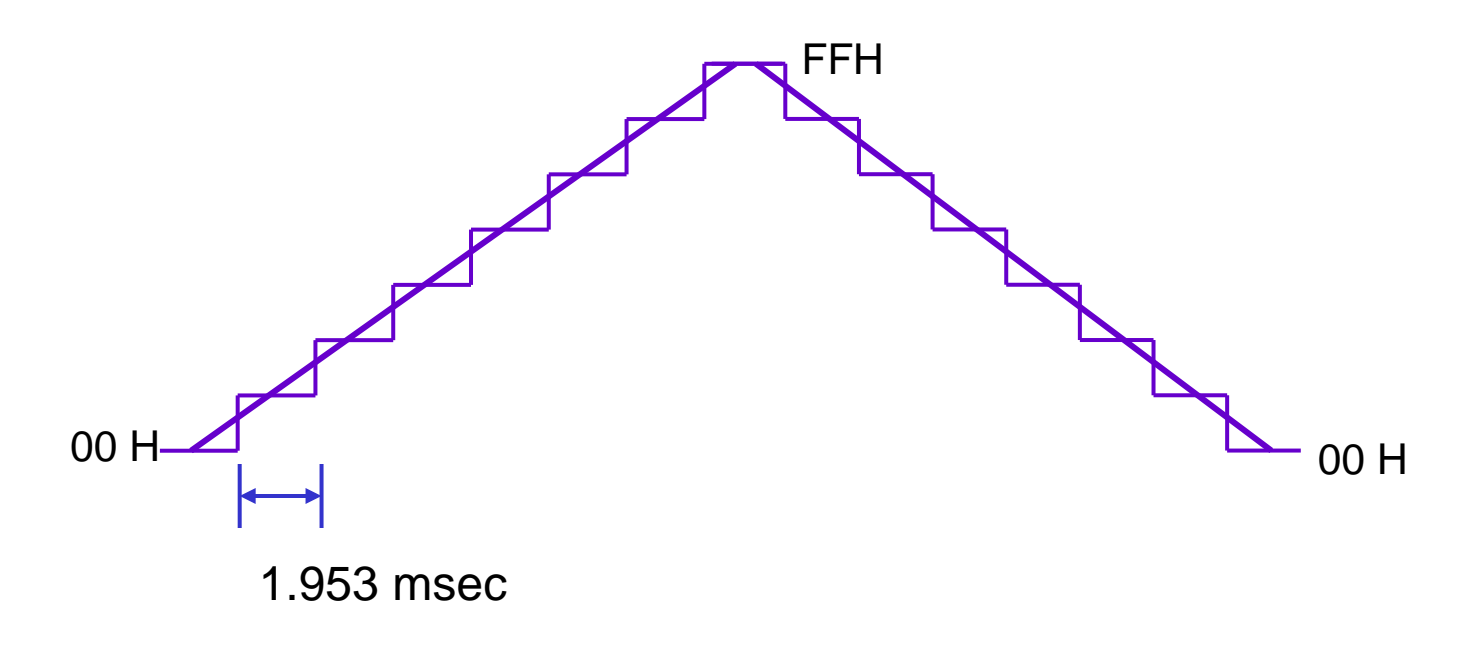

Delay Program Calculation of N

No. of m/c cycles =  $1 + N1$   $*$   $(1 + 2 * N2 + 2)$  $= 1953$ 

Assume  $N1 = 4$ , then  $N2 = ?$ 

$$
1 + 4 * (1 + 2 * N2 + 2) = 1953
$$

 $N2 = 243$ 

# Problem #2…

Program: MOV A, #00H ; Clear Accumulator L3: MOV P0, A ; Send data to DAC INC A ; Increment Acc ACALL DELAY ; Delay per step CJNE A, #FFH, L3 ; Repeat if not FFH L4: MOV P0, A ; Send data to DAC DEC A ; Decrement Acc ACALL DELAY ; Delay per step CJNE A, #00H, L4 ; Repeat if not 00H SJMP L3

; Subroutine for Delay of 1.953 msec

DELAY: MOV R1,  $\#04H$ L2: MOV R2,  $#F3H$ L1: DJNZ R2, L1

DJNZ R1, L2

RET

#### Interfacing 8 bit DAC (Bipolar O/P)

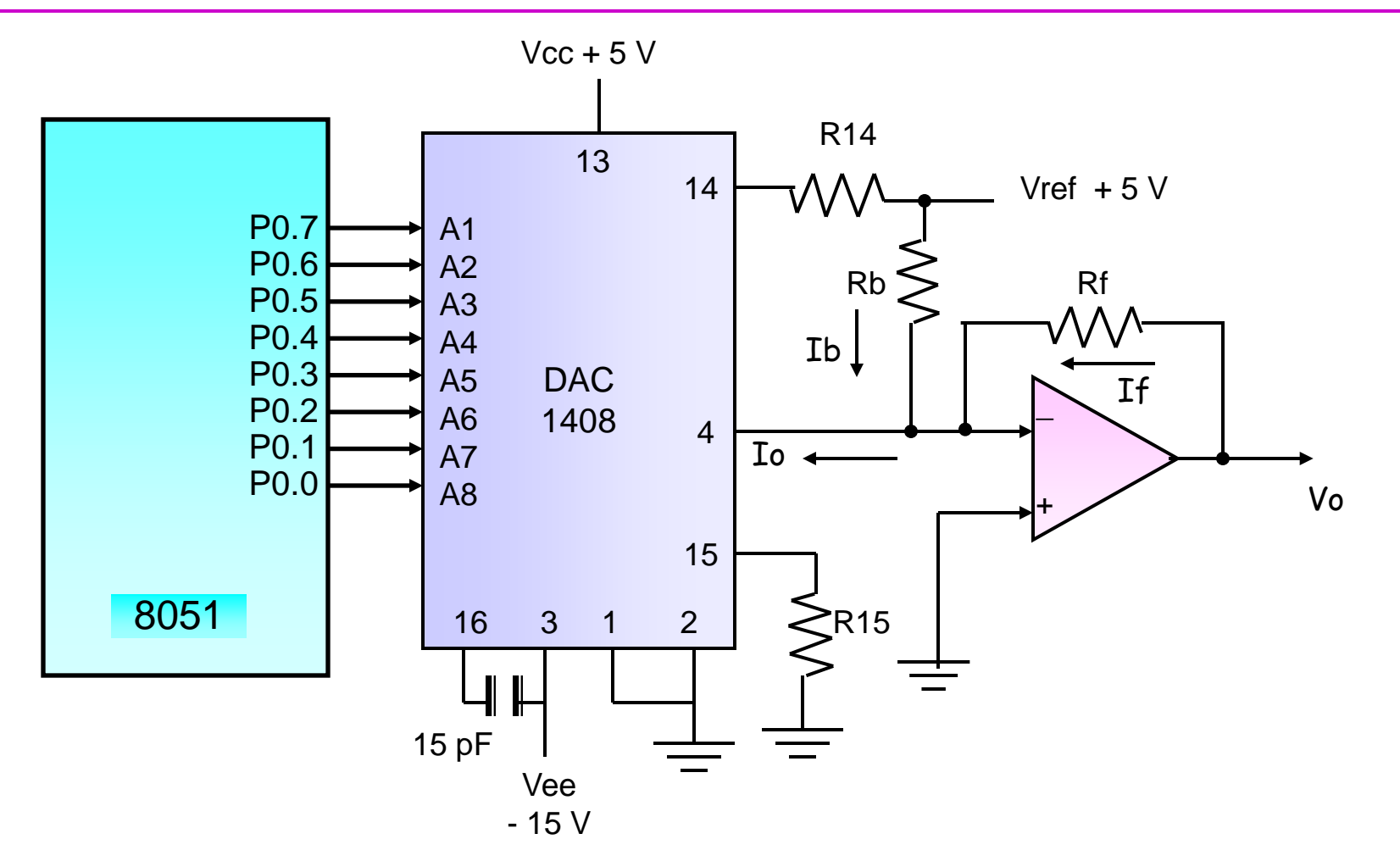

Io = Vref/R14 \* (A1/2 + A2/4 + A3/8 + A4/16 + A5/32 + A6/64 + A7/128 + A8/256)  $Io = If + Ib$ ,  $If = Io - Ib$ ,  $Vo = If * Rf$ ,  $Vo = (Io - Ib) * Rf$ 

# DAC input / output table (Bipolar)

Iref = Vref / R14 = Maximum output current Suppose Vref = 5 V, R14 = 2.5 K then Iref = 5 / 2.5 = 2 mA **Io (max) = 2 mA** Ib = Vref / Rb = Bias current Suppose Vref = 5 V, Rb = 5 K then **Ib = 5 / 5 = 1 mA If =** Io – Ib **= Io – 1 mA Vo = (Io – 1 mA) \* Rf**

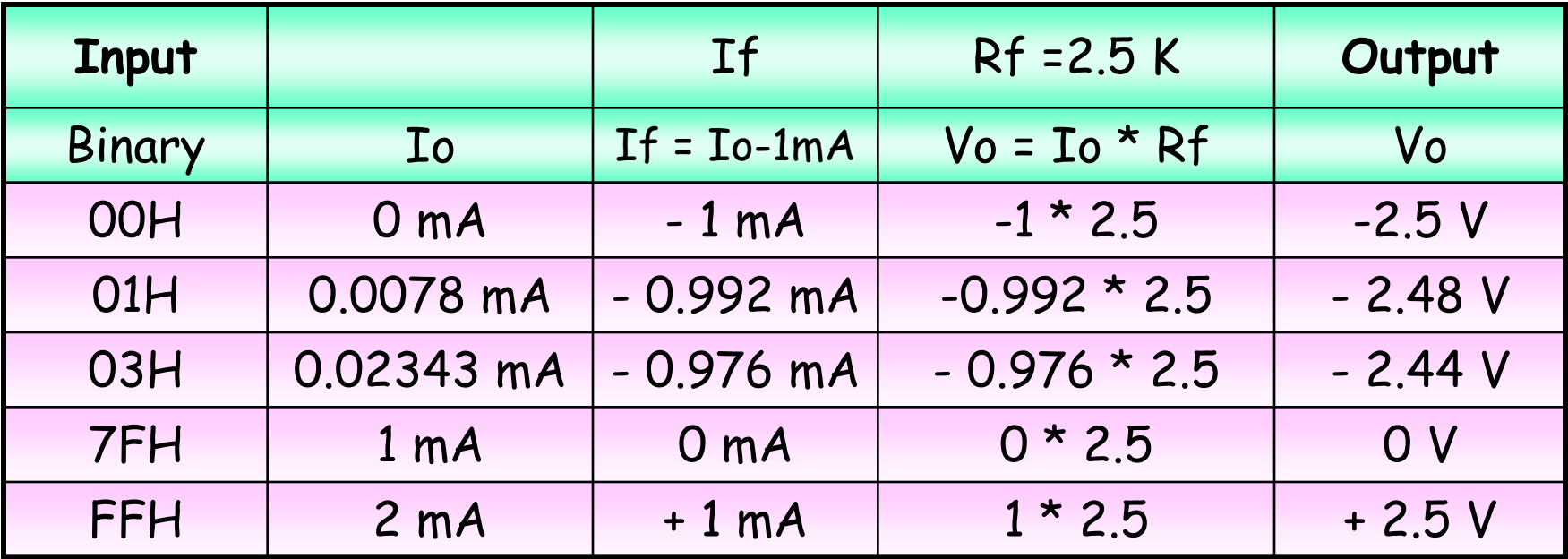

# Thank You!!

 **8051 Microcontroller**